## Sistemi Operativi<sup>1</sup>

### Mattia Monga

Dip. di Informatica Università degli Studi di Milano, Italia mattia.monga@unimi.it

#### a.a. 2013/14

1  $1$ @ $0$ @ 2008–14 M. Monga. Creative Commons Attribuzione — Condividi allo stesso modo 4.0 Internazionale. http://creativecommons.org/licenses/by-sa/4.0/deed.it.. Immagini tratte da [2] e da Wikipedia.

# <span id="page-0-0"></span>Iniziare con JOS

Servono 512MB di ram e persistence-jos.qcow in modo [da](#page-2-0) salvare il proprio lavoro.

- <sup>1</sup> \$ cd joslab
- <sup>2</sup> \$ make
- <sup>3</sup> \$ make qemu−nox
- 4
- <sup>5</sup> K> [kerninfo](http://pdos.csail.mit.edu/6.828/2012/labs/lab1/)
- <sup>6</sup> Special kernel symbols:
- <sup>7</sup> start 0010000c (phys)
- <sup>8</sup> entry f010000c (virt) 0010000c (phys)
- <sup>9</sup> etext f0101a6d [\(virt\) 00101a6d \(phys\)](mattia.monga@unimi.it)
- <sup>10</sup> edata f0112300 (virt) 00112300 (phys)
- <sup>11</sup> end f0112944 (virt) 00112944 (phys)
- <sup>12</sup> Kernel executable memory footprint: 75KB

Per uscire Ctrl-a+x

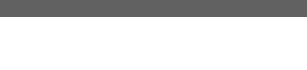

# Lezione XVIII: JOS

#### 308

Bruschi Monga Re

Bruschi Monga Re

JOS Layout della

310

# Struttura dell'esercitazione

#### Seguiremo

http://pdos.csail.mit.edu/6.828/2012/labs/lab1/ (spesso semplificando per motivi di tempo: non è vietato cercare di seguire tutti gli spunti del corso MIT! Tenete conto che gli studenti MIT hanno circa 2 settimane per realizzare gli obiettivi di ogni lab)

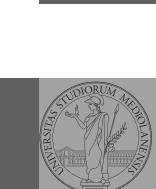

Bruschi Monga Re

[Memo](#page-1-0)ria virtuale

JOS memoria

309

Bruschi Monga Re

memoria

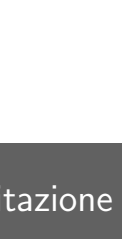

### Layout della memoria

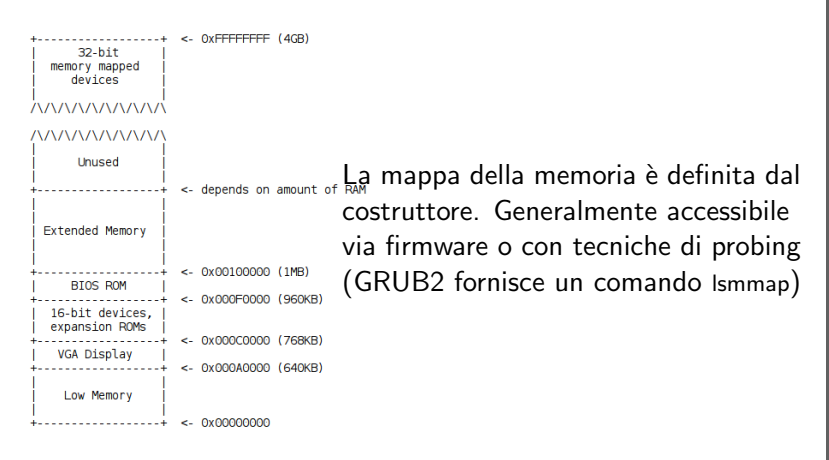

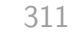

Bruschi Monga Re

Layout della memoria

<span id="page-1-0"></span>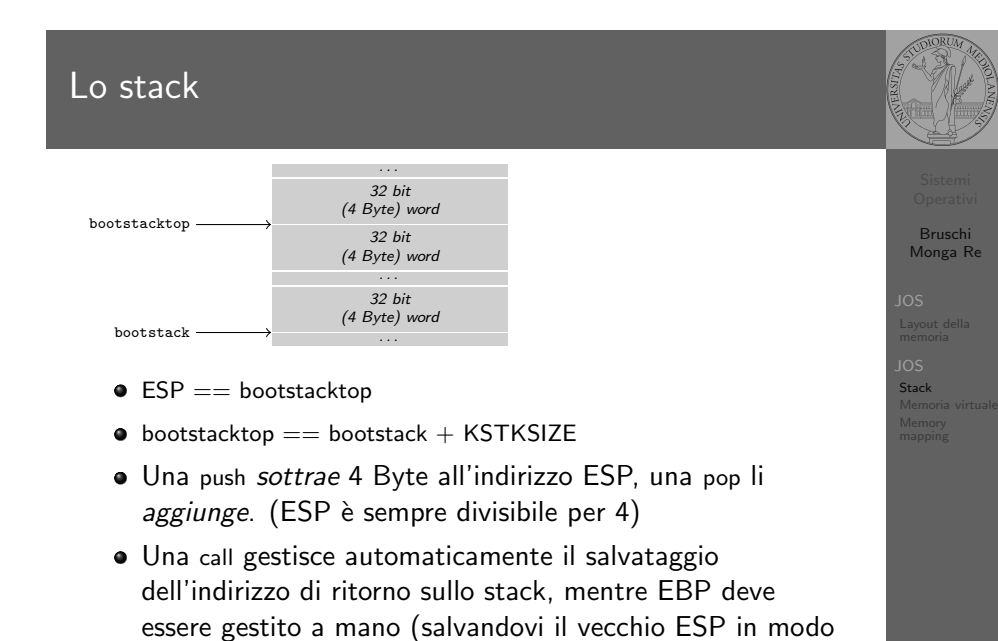

da poter identificare facilmente il record di attivazione o

stack frame)

# Layout della memoria

**Start** 

<sup>1</sup> [f000:fff0] 0xffff0: ljmp \$0xf000,\$0xe05b

L'indirizzo fisico è calcolato secondo il Real-Mode addressing (a 16 bit)

312

Bruschi Monga Re

Layout della memoria

Bruschi Monga Re

Layout della

Memoria virtuale

### Indirizzi

Nei manuali x86 si parla di 3 tipologie di indirizzi virtuali quando sono relativi ad un segmento: un puntatore C è un offset lineare selettore di segmento  $+$  offset permette di calcolare un indirizzo nello spazio di indirizzamento (virtuale) lineare 0–4GB fisico l'indirizzo lineare è "mappato" su un indirizzo fisico dalla MMU (che non può essere saltata!)

#### 313

### Come manipolare gli indirizzi

Bruschi Monga Re

memoria

Memoria virtuale

Segmentazione e MMU non possono essere saltati: il programmatore "vede" esclusivamente indirizzi virtuali.

- JOS configura tutti i segmenti (in boot/boot.S tramite la prima GDT) in 0-0xffffffff (0-4GB), quindi il segmento può essere ignorato
- Quando serve manipolare indirizzi fisici (che non possono essere dereferenziati) devono essere usati numeri che sarà utile contrassegnare con il tipo physaddr\_t
- · Un numero che può essere dereferenziato (perché si tratta di un indirizzo virtuale) verrà contrassegnato con uintptr\_t e per derefenziarlo come T va interpretato come T∗.

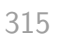

# <span id="page-2-0"></span>le prime page table

- La page table 'zeresima' in boot/boot.S configura il mapping *identità*, quindi indirizzi lineari uguali a fisici.
- La prima vera page table è in kern/entrypgdir.c

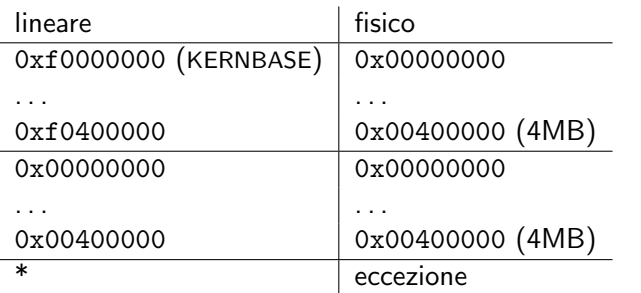

[B](#page-0-0)ruschi Monga Re memoria

[Memo](#page-1-0)ria virtuale [Memory](#page-1-0) [mappin](#page-1-0)g

### Il mapping iniziale

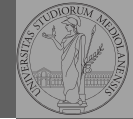

Bruschi Monga Re

JOS Stack Memoria virtuale Memory mapping

> Bruschi Monga Re

Layout della

Memory mapping

I kernel sono generalmente caricati a un indirizzo (lineare) alto, p.es. 0xf0100000 (3,75GB), che potrebbe perfino non esistere nello spazio fisico.

- il programmatore del kernel (e il programma!) usa 0xf0100000 (virtuale)
- il boot loader carica il kernel all'indirizzo 0x00100000
- · il boot loader istruisce la MMU perché mappi 0xf0100000  $\rightarrow$  0x00100000

316

Macro che sostituiscono la MMU

 $0 \times 00000000 = KFRNRASE \rightarrow 0 \times 00000000$  $0 \times 1000000 = KERNBASE + 1MB$  $0 \times 10^{400000}$  = KERNBASE + 4MB  $\rightarrow 0 \times 00400000$ 

Alla fine del lab2 verranno mappati 256MB. Si noti che esiste una relazione semplice fra fisico e lineare: quando serve il programmatore può calcolare l'indirizzo lineare aggiungendo KERNBASE al fisico. Per farlo meglio usare KADDR (e PADDR per l'inverso) che controllano che il numero cui si applica sia sensato.

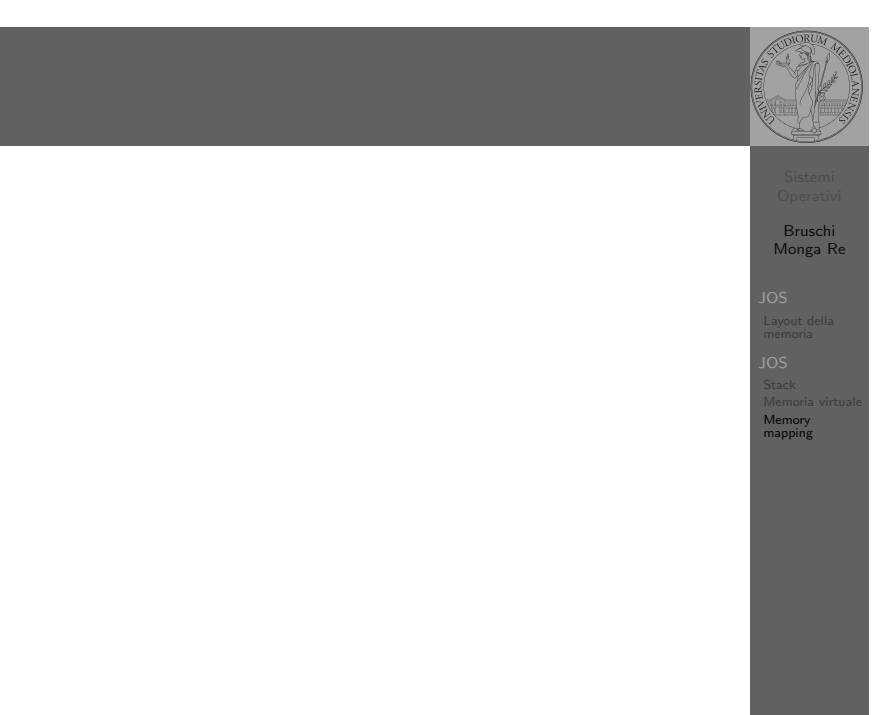

393